#### Translation:

### E-R diagram to MySQL

## Entities

• An entity that is not involved in a relationship with constraints can be directly translated to a table.

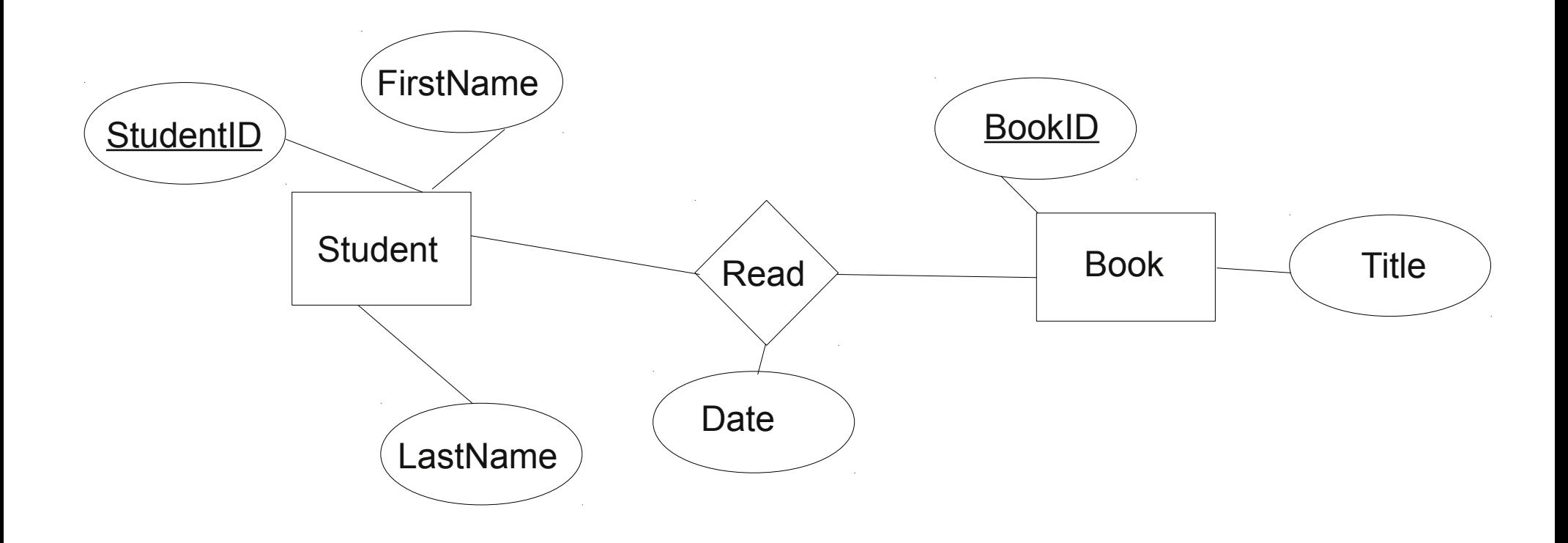

## Relationships (w/o constraints)

- Relationships w/o constraints can be translated directly into a table.
- Need to add FOREIGN KEY constraints

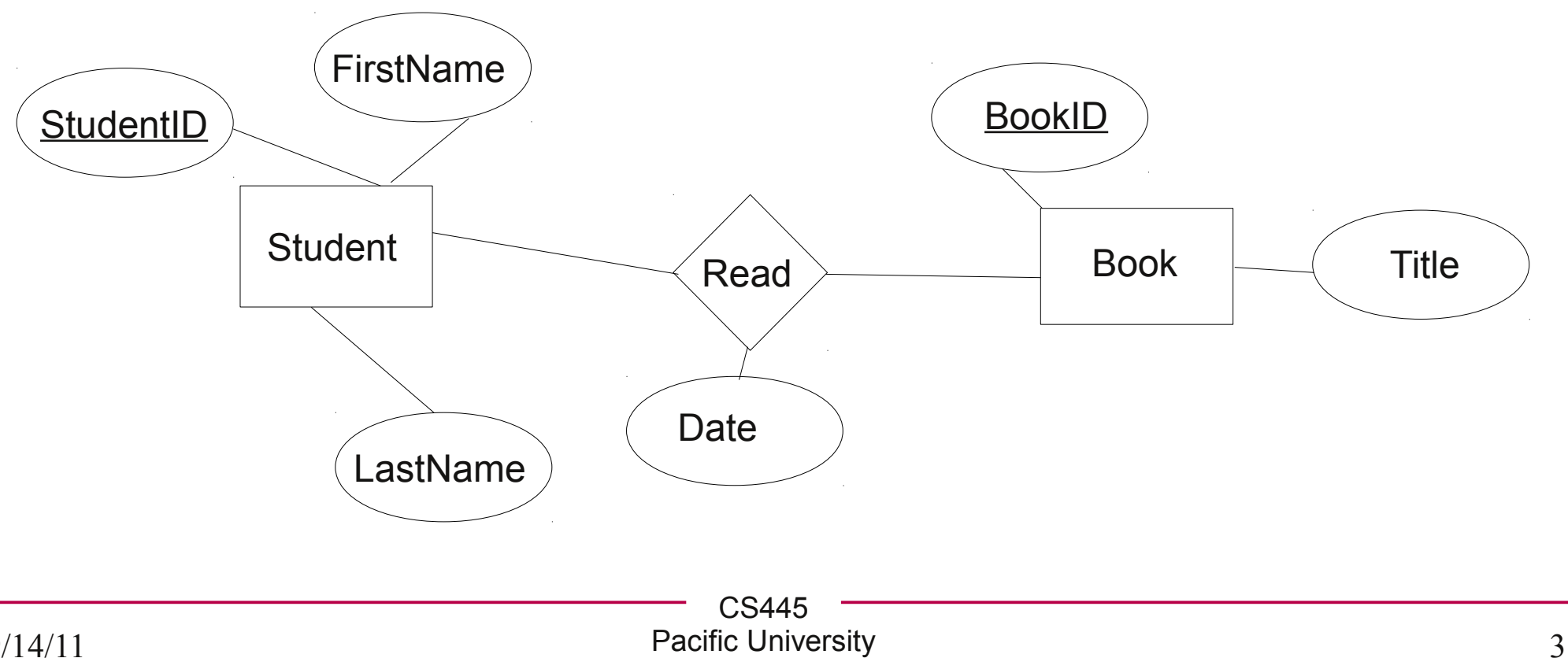

### Relationships w/contraints

• In the diagram below, what uniquely IDs entries in Read?

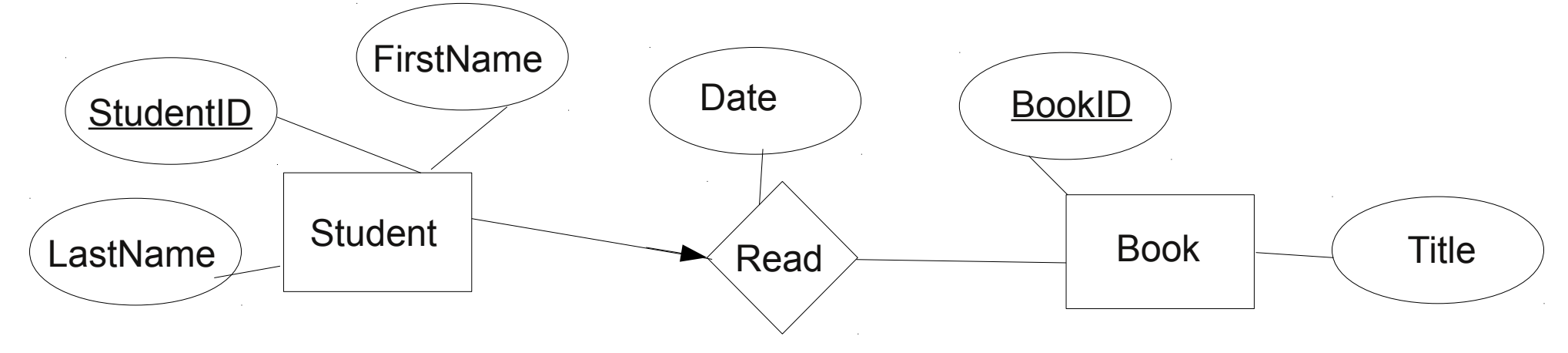

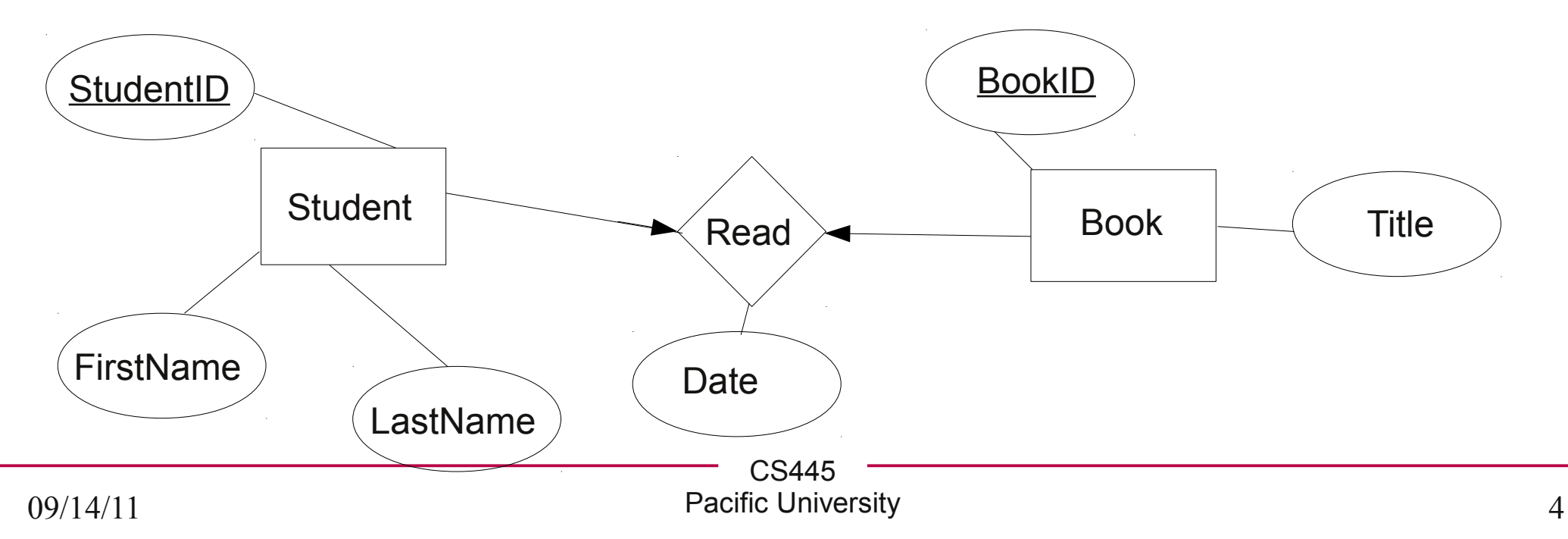

#### Relationships w/contraints

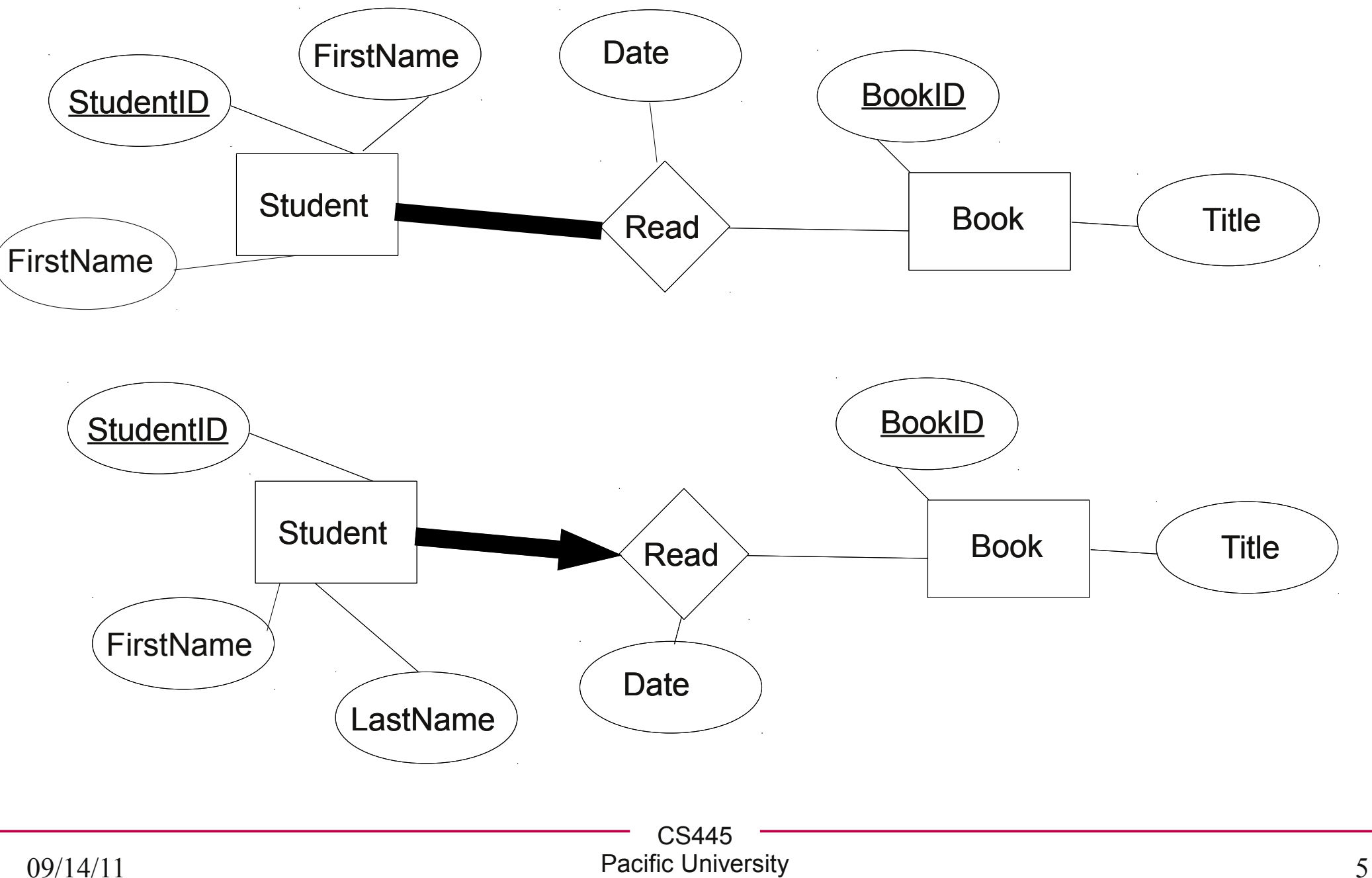

# Binary data

- BLOB:  $(2^{\wedge}16)$ -1 bytes
- MEDIUMBLOB: (2^24)-1 bytes
- $\cdot$  LONGBLOB: (2^32)-1 bytes

**mysql> CREATE TABLE BinDataTable**

**(FileID INT NOT NULL AUTO\_INCREMENT, FileName VARBINARY(200), FileData MEDIUMBLOB, PRIMARY KEY(FileID)**

**) ENGINE=InnoDB;**

**mysql> INSERT INTO BinDataTable VALUES (null,'P1.odt', LOAD\_FILE('/home/chadd/cs445Data/P1.odt'));**